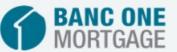

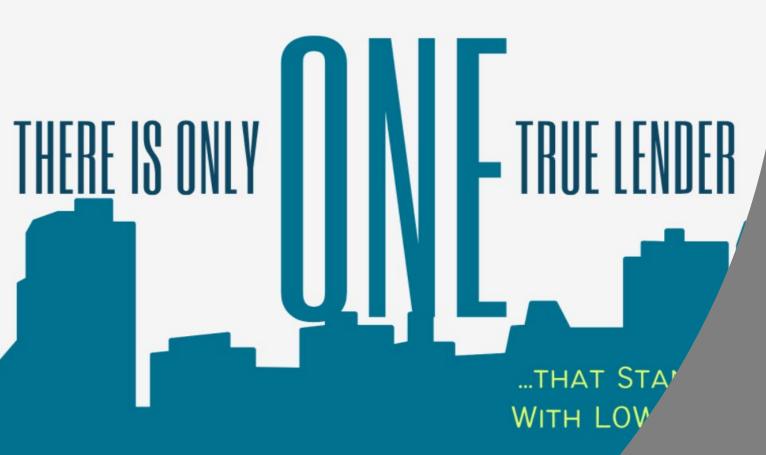

# How TO Submit A loan

Step by step

http://banconewholesale.com/

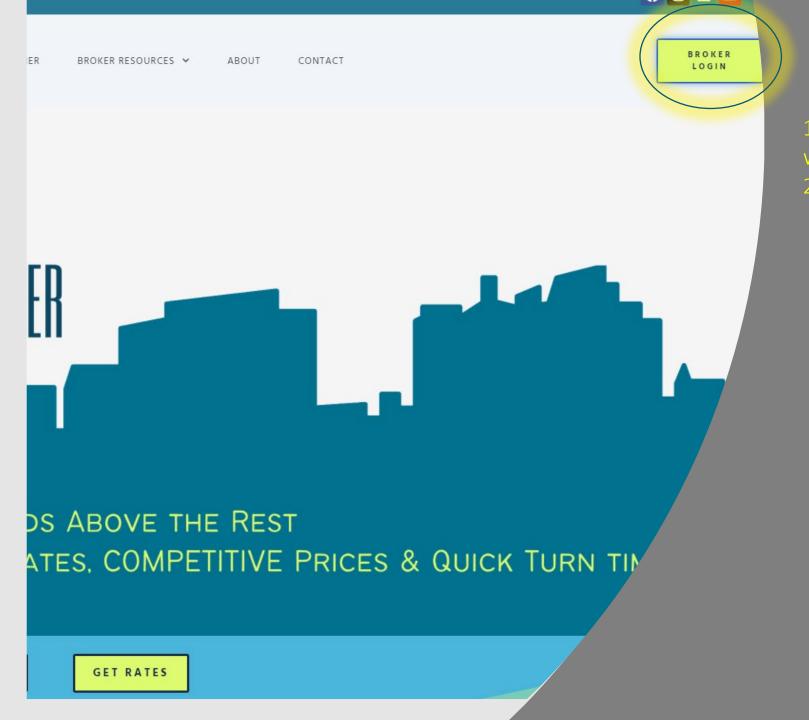

1-Proceed to ourwebsite http://banconewholesale.com2-Click the BROKER LOGIN button

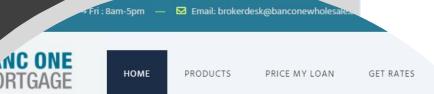

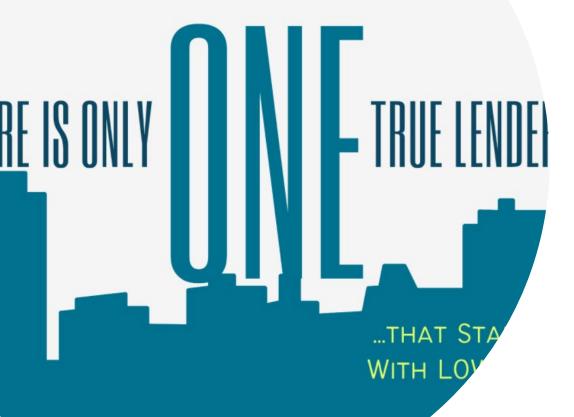

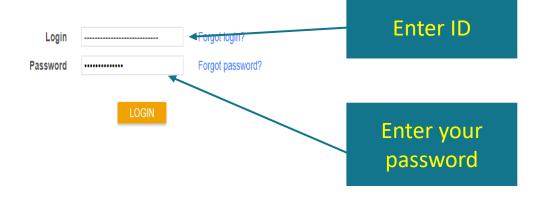

©2021 PriceMyLoan, All Rights Reserved.

3-Enter your username and password to login
If you need help with logging in please call our number

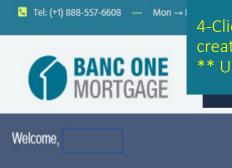

4-Click on the CREATE NEW LOAN TAB, a drop-down list will open CLICK on Import loan file as you will be using a 3.2 file to create your new loan.

\*\* Use the CREATE PURCHASE LOAN or CREATE REFINANCE LOAN if you like to enter the full application on our website

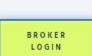

f) 0 in 🖸

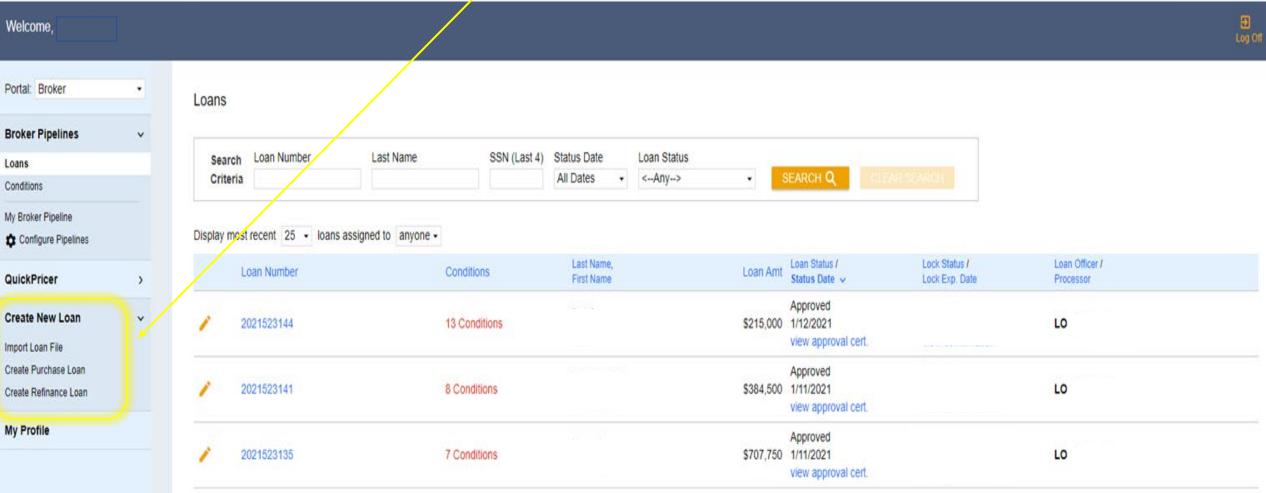

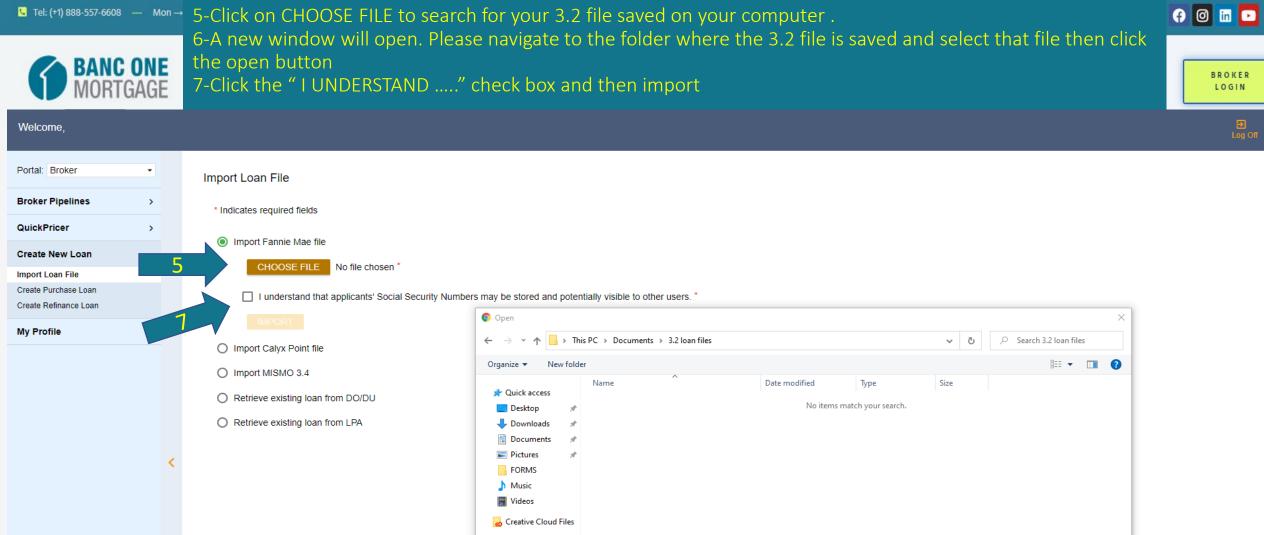

OneDrive This PC Network

File name:

BROKER

LOGIN

Cancel

Open

Borrower Name:

Loan Amount:

Loan Number:

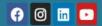

Loan Type:

Credit Score:

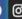

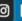

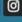

## BANC ONE MORTGAGE 8-Click on the Pricing link to proceed to next step

CLTV:

HCLTV:

Property Address:

LTV:

| Status and Agents       |   |   | Application Information                                                                           |                                                                              |                                                                                          |                                                                  | APPLICATION MANAGEMENT   |  |  |  |  |  |  |
|-------------------------|---|---|---------------------------------------------------------------------------------------------------|------------------------------------------------------------------------------|------------------------------------------------------------------------------------------|------------------------------------------------------------------|--------------------------|--|--|--|--|--|--|
| Application Information |   |   |                                                                                                   |                                                                              |                                                                                          |                                                                  |                          |  |  |  |  |  |  |
| Closing Costs           |   |   | Applicant(s): TEST TEST                                                                           | ∨ 1003 Page: Page 1 Page                                                     | ge 2 Page 3 Page 4                                                                       |                                                                  |                          |  |  |  |  |  |  |
|                         |   |   |                                                                                                   |                                                                              |                                                                                          |                                                                  |                          |  |  |  |  |  |  |
| Pricing                 |   | 8 | ☐ The income or assets of a person other                                                          | er than the "Borrower" will be used                                          | ☐ The income or assets of the Borr                                                       | ower's spouse will not be used                                   |                          |  |  |  |  |  |  |
| Loan Information        |   |   | ✓ I. TYPE OF MORTGAGE AND TERMS OF LOAN                                                           |                                                                              |                                                                                          |                                                                  |                          |  |  |  |  |  |  |
| Rate Lock 🕤             |   |   | Mortgage Applied for:                                                                             |                                                                              | Lender Case Number                                                                       |                                                                  |                          |  |  |  |  |  |  |
| Disclosures             |   |   | Conventional •                                                                                    |                                                                              |                                                                                          | <b>⊡</b>                                                         |                          |  |  |  |  |  |  |
| E-docs                  |   |   |                                                                                                   |                                                                              |                                                                                          |                                                                  |                          |  |  |  |  |  |  |
| Conditions (0)          |   |   | Case Number                                                                                       |                                                                              | Case Assignment D                                                                        |                                                                  |                          |  |  |  |  |  |  |
| Order Services          |   |   |                                                                                                   |                                                                              |                                                                                          |                                                                  |                          |  |  |  |  |  |  |
|                         | < |   | Purchase Price \$530,000.00  Upfront MIP / FF \$0.00  Term 360  VII. PROPERTY INFORMATION AND     | Down Payment % 5.000%  Total Loan Amt \$503,500.00  Due 360  PURPOSE OF LOAN | Equity / Down Pmt<br>\$26,500.00<br>Note Rate<br>2.500%<br>Monthly Payment<br>\$1,989.43 | Loan Amt \$503,500.00  Qualifying Rate 2.500%  Other Print Desc. | Amort. Type Fixed Rate ▼ |  |  |  |  |  |  |
|                         |   |   | Address Street 21622 HARVEST LANE  No. of Units 1  Legal Description See Preliminary Title Report | Year Built<br>1965                                                           | City County PALO CEDRO Shasta                                                            | State Zip Code  ▼ CA ▼ 96073                                     |                          |  |  |  |  |  |  |

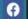

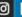

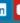

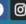

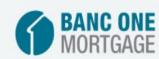

# 9-The red X indicates that there is missing info

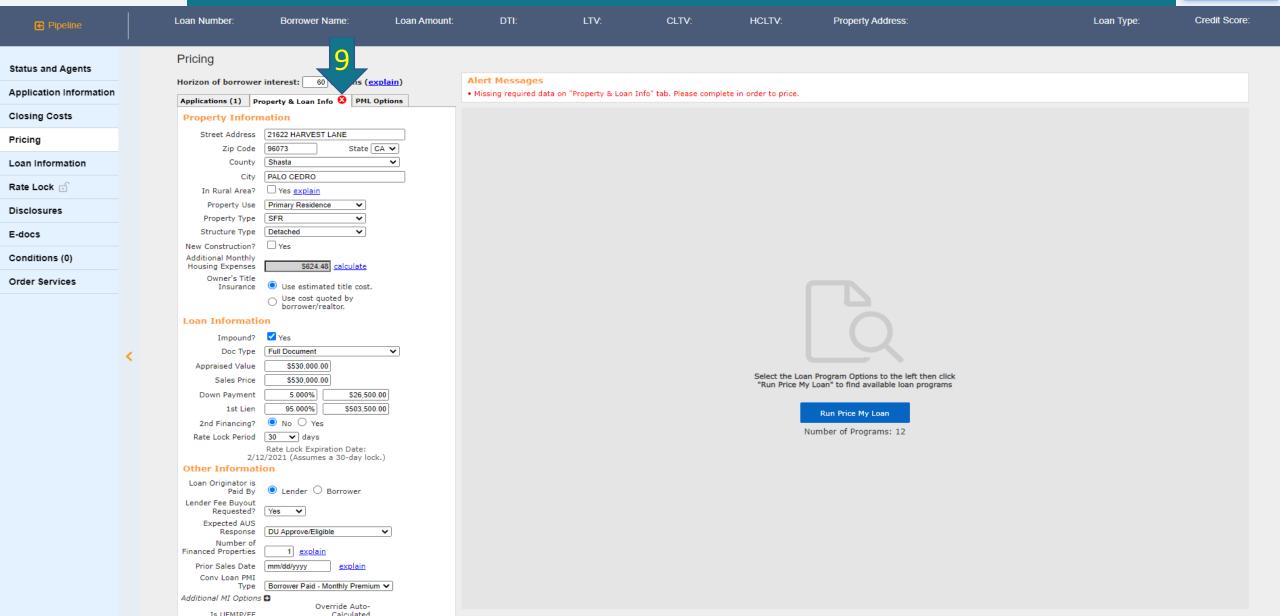

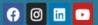

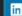

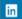

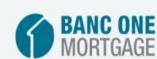

## Note. Please Make sure that you checked the borrower credit authorization.

|                                       |       | oan Number:<br>021523164                        | Borrower Na<br>TEST TEST          |                        | Loan Amount:<br>\$503,500.00 | DTI:<br>47.420% | <b>LTV</b> :<br>95.000%    | CLTV:<br>95.000% |               | Property Address:<br>21622 HARVEST LAI | NE, PALO CEDRO, CA 96073 | <b>Loan Type</b> :<br>Conventional | Credit Score:<br>671 |
|---------------------------------------|-------|-------------------------------------------------|-----------------------------------|------------------------|------------------------------|-----------------|----------------------------|------------------|---------------|----------------------------------------|--------------------------|------------------------------------|----------------------|
|                                       | -     | Horizon of borrow                               | ver interest: 60                  | months ( <u>explai</u> | <u>n</u> )                   |                 |                            |                  |               |                                        |                          |                                    | _                    |
| Status and Agents                     |       | Applications (1)                                | Property & Loan Inf               | fo PML Options         | <b>‡</b>                     |                 |                            |                  |               |                                        |                          |                                    |                      |
| Application Information               |       | Remove this ap                                  |                                   | Add New 100            | 3 Application                |                 |                            |                  |               |                                        |                          |                                    |                      |
| Closing Costs                         |       | Applicant Info                                  |                                   |                        |                              |                 |                            |                  |               |                                        |                          |                                    |                      |
| Pricing                               |       | First Name                                      |                                   |                        |                              |                 |                            |                  |               |                                        |                          |                                    |                      |
| Loan Information                      |       | Middle Name                                     |                                   |                        |                              |                 |                            |                  |               |                                        |                          |                                    |                      |
|                                       |       | Last Name<br>Suffix                             |                                   |                        | _                            |                 |                            |                  |               |                                        |                          |                                    |                      |
| Rate Lock 🕤                           |       | SSN                                             | 000-00-0000                       |                        | 5                            | Out in December |                            |                  |               |                                        | 4 6                      |                                    |                      |
| Discussion                            |       | E-mail                                          |                                   |                        |                              | Credit Report A | utnorization               |                  |               |                                        | Andthonyou               | , can put the dat                  |                      |
| ess the                               |       | Monthly Income                                  | US Citizen<br>\$10.472.00         | Self Emplo             | yed?                         | Borrower Credit | t Report Authorization     |                  | til upload do | c associate doc                        |                          | can put the dat                    | е                    |
| Condition Orto Detail                 |       | Explain<br>First Time Home                      | □ Evelsin                         |                        |                              | Co-Borrower Cr  | redit Report Authorization | on               | iii upload do | c associate doc                        |                          | here                               |                      |
| Order Services Win                    | ine   | Buyer?                                          |                                   |                        |                              |                 |                            |                  |               |                                        |                          |                                    |                      |
| ON                                    | Willo | Loan?                                           | Determine                         |                        |                              |                 |                            |                  |               |                                        | OK CANCEL                |                                    |                      |
| Press the Determ Order Services Widow | POD   | and the scores                                  | XP: 716 TU: 654                   | 4 EF: 671              |                              |                 |                            |                  |               |                                        |                          |                                    |                      |
|                                       |       | up nen                                          | 2                                 |                        |                              |                 |                            |                  |               |                                        |                          |                                    |                      |
| <b>\</b>                              |       | Please s                                        | option                            |                        |                              |                 |                            |                  |               |                                        |                          |                                    |                      |
|                                       |       | All By owers<br>Have Authorized<br>Credit Check | <u>Determine</u>                  |                        |                              |                 |                            |                  |               |                                        |                          |                                    |                      |
|                                       |       | Total Payment                                   | \$1,840.00                        | / month                |                              |                 |                            |                  |               |                                        |                          |                                    |                      |
|                                       |       |                                                 | Records <u>Edit Liabi</u>         |                        | lit Report                   |                 |                            |                  |               |                                        |                          |                                    |                      |
|                                       |       | Liquid Assets<br>Negative Cash                  |                                   | <u>Explain</u>         |                              |                 |                            |                  |               |                                        |                          |                                    |                      |
|                                       |       | Flow from Other<br>Properties                   | \$0.00                            | Explain                |                              |                 |                            |                  |               |                                        |                          |                                    |                      |
|                                       |       | Order New Cre                                   |                                   |                        |                              |                 |                            |                  |               |                                        |                          |                                    |                      |
|                                       |       | Re-Issue Credit Upgrade Existir                 | t Report<br>ng Credit Report to T | ri-Merge Report        |                              |                 |                            |                  |               |                                        |                          |                                    |                      |
|                                       |       |                                                 | er Information                    |                        |                              |                 |                            |                  |               |                                        |                          |                                    |                      |
|                                       |       | Credit Provider: PREMIUM CREDI                  | Is my credit provi                |                        | <b>▽</b> 1                   |                 |                            |                  |               |                                        |                          |                                    |                      |
|                                       |       | Report ID:                                      |                                   |                        |                              |                 |                            |                  |               |                                        |                          |                                    |                      |
|                                       |       | 1277105                                         |                                   |                        |                              |                 |                            |                  |               |                                        |                          |                                    |                      |
|                                       |       |                                                 | Revise Property                   | & Loan Info            |                              |                 |                            |                  |               |                                        |                          |                                    |                      |

Lagrangian Tel: (+1) 888-557-6608 — Mon →

10. After clicking on the Application Tab please scroll to the bottom of the screen to the credit report section. To attach your credit report to the file please choose the "Re-Issue Credit Report" radio button. This is the preferred method if you plan to use your credit report for the loan transaction as it will allow you to enter your credit credentials in a secure environment so that we can run DU with your credit report (note that this option is not available for LP).

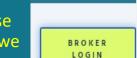

(f) (in 🖸

|                      | Loan Number:                                  | Borrower Name:                                              | Loan Amount:            | DTI: LTV:                                      | CLTV:                    | HCLTV:                 | Property Address:                                                         | Loan Type: | Credit Score: |
|----------------------|-----------------------------------------------|-------------------------------------------------------------|-------------------------|------------------------------------------------|--------------------------|------------------------|---------------------------------------------------------------------------|------------|---------------|
| us and Agents        | Pricing                                       |                                                             |                         |                                                |                          |                        |                                                                           |            |               |
| lication Information | Horizon of borro                              |                                                             | Alert Mes  • Credit has | sages<br>not been ordered for Application: KIR | RBY, DARREN. Please orde | er credit for more acc | urate results.                                                            |            |               |
| sing Costs           | Applications (1)  Remove this                 | Property & Loan Info PML Options application Add New 1003 A |                         |                                                |                          |                        |                                                                           |            |               |
| ing                  | Applications (1                               | 1)                                                          |                         |                                                |                          |                        |                                                                           |            |               |
| n Information        | Applicant In First Nam                        |                                                             |                         | 11 After dieleie                               | a tha Crad               | it Dunyida             | an duan darrin                                                            |            |               |
| Lock 🕤               | Middle Nam                                    |                                                             |                         | 11. After clickin                              |                          |                        |                                                                           |            |               |
| closures             | Last Nam<br>Suffi                             |                                                             |                         | you will see a f                               |                          |                        |                                                                           |            |               |
| ocs                  | SSI<br>E-ma                                   |                                                             |                         | scroll through t                               |                          |                        |                                                                           |            |               |
| ditions (0)          |                                               | ip US Citizen 🗸                                             |                         | provider and cl                                | ick on the <sub>l</sub>  | provider y             | you use. Please                                                           |            |               |
| er Services          | Monthly Incom<br><u>Explai</u>                | i <u>n</u>                                                  | d? 🗆                    | note that there                                | are many                 | similar na             | ames so please                                                            |            |               |
|                      | First Time Hom<br>Buyer                       |                                                             |                         | be sure to selec                               | ct the corre             | ect one. A             | and then please                                                           |            |               |
|                      | Is Eligible for V.<br>Loan                    |                                                             |                         | click Re-Issue C                               | redit.                   |                        |                                                                           |            |               |
|                      | Has Co-Applicar                               | nt 🗌                                                        |                         |                                                |                          |                        |                                                                           |            |               |
|                      | Please selec                                  | •                                                           |                         |                                                |                          |                        | gram Options to the left then click<br>n" to find available loan programs |            |               |
|                      | All Borrower<br>Have Authorize<br>Credit Chec | eded                                                        |                         |                                                |                          | R                      | un Price My Loan                                                          |            |               |
|                      | Total Paymer                                  | nt S1,840.00 / month                                        |                         |                                                |                          | Select t               | he loan options to run                                                    |            |               |
|                      | Liquid Asset                                  | ts \$140,000.00 Explain                                     |                         |                                                |                          |                        |                                                                           |            |               |
|                      | Negative Cas<br>Flow from Othe<br>Propertie   | er so oo Evolain                                            |                         |                                                |                          |                        |                                                                           |            |               |
|                      | Order New C                                   | redit Report                                                | ck radio button if n    | ot checked                                     |                          |                        |                                                                           |            |               |
|                      | O Upgrade Exis                                | der Informatio                                              | ck radio battor ii ii   | or checked                                     |                          |                        |                                                                           |            |               |
|                      | Credit Provider                               |                                                             | 10.After click          | ing the Re-Issue Radio                         | button, please o         | click here to c        | hoose vour                                                                |            |               |
|                      | ADVANTAGE C                                   | REDIT, INC.                                                 |                         |                                                | provider.                |                        | 7000                                                                      |            |               |
|                      | Pa-leeu                                       | Davisa Property & Loa                                       | n Info                  |                                                |                          |                        |                                                                           |            |               |

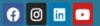

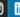

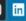

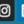

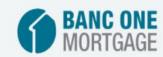

12-Once you have chosen your provider and clicked on Re-Issue Credit you will see other screens ask for your credentials.

| Status and Agents       |   | Pricing                                                                                                    |  |
|-------------------------|---|----------------------------------------------------------------------------------------------------|--|
| Application Information |   | Horizon of borrower interest: 60 months (explain)  Applications (1) Property & Loan Info PML Options  Applications (1) Property & Loan Info PML Options  The property & Loan Info PML Options PML Options PML Opti |  |
| Closing Costs           |   | Remove this application Add New 1003 Application                                                                                                    |  |
| Pricing                 |   | Applications (1)                                                                                                    |  |
| Loan Information        |   | Applicant Info  First Name  Credit Provider Information                                                                                                    |  |
| Rate Lock 🕤             |   | Middle Name Login Name Password S                                                                                                    |  |
| Disclosures             |   | Last Name  Suffix  File ID  Remember Login Name  Suffix  File ID  Remember Login Name  Suffix  Where is the file # on the credit report?                                                                                                    |  |
| E-docs                  |   | SSN Instant View Password What is an Instant View Password?                                                                                                    |  |
| Conditions (0)          |   | E-mail  Re-Issue Credit  Clitizenship  US Citizen                                                                                                    |  |
|                         |   | Monthly Income \$10,472.00 Self Employe                                                                                                    |  |
| Order Services          |   | Explain  First Time Home                                                                                                    |  |
|                         |   | Buyer?  Is Eligible for VA Determine                                                                                                    |  |
|                         |   | Loan?                                                                                                    |  |
|                         | < | Has Co-Applicant                                                                                                    |  |
|                         |   | Please select an option to the left then click able loan programs                                                                                                    |  |
|                         |   | All Borrowers Have Authorized Credit Check                                                                                                    |  |
|                         |   | Total Payment \$1,840.00 / month                                                                                                    |  |
|                         |   | Edit Liabilities  Liquid Assets \$140,000.00 Explain                                                                                                    |  |
|                         |   | Negative Cash                                                                                                    |  |
|                         |   | Flow from Other Properties S0.00 Explain  Order New Credit Report                                                                                                    |  |
|                         |   | Re-Issue Credit Report     Upgrade Existing Credit Report to Tri-Merge Report                                                                                                    |  |
|                         |   | Credit Provider Information                                                                                                    |  |
|                         |   | Credit Provider: Is my credit provider supported?  ADVANTAGE CREDIT, INC.                                                                                                    |  |
|                         |   |                                                                                                    |  |
|                         |   | Re-Issue Credit Revise Property & Loan Info                                                                                                    |  |

Revise Property & Loan Info

BANC ONE MORTGAGE

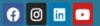

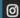

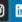

13. After re-issuing the credit you will return to the Application screen and see that the credit scores have now been populated which will allow you to proceed with pricing and registration of your loan.

|                   | Loan Number:                                                                                                    | Borrower Name:                                               | Loan Amount: | DTI:                         | LTV: | CLTV: | HCLTV:                                        | Property Address:                                                    | Loan Type: | Credit Score:<br>671 🍘 |
|-------------------|----------------------------------------------------------------------------------------------------|--------------------------------------------------------------|--------------|------------------------------|------|-------|-----------------------------------------------|----------------------------------------------------------------------|------------|------------------------|
| Status and Agents |                                                                                                    | property & Loan Info PML Options  application Add New 1003 / | <b>‡</b>     |                              |      |       |                                               |                                                                      |            |                        |
| Closing Costs     | Applicant In                                                                                                    |                                                              |              |                              |      |       |                                               |                                                                      |            |                        |
| Pricing           | First Nam<br>Middle Nam                                                                                                    |                                                              |              |                              |      |       |                                               |                                                                      |            |                        |
| can Information   | Last Nam<br>Suff                                                                                                    | x                                                            |              |                              |      |       |                                               |                                                                      |            |                        |
| Disclosures       | SS<br>E-ma                                                                                                    | N 000-00-0000                                                |              | NE                           |      |       |                                               |                                                                      |            |                        |
| -docs             | Citizenshi<br>Monthly Incom                                                                                                    | p US Citizen  e \$10,472.00 Self Employe                     | ed?          | OT SCORE HAVE<br>N POPULATED |      |       |                                               |                                                                      |            |                        |
| Conditions (0)    | Expla<br>First Time Hom                                                                                                    | u<br>e <u>Explain</u>                                        | 13.CRE       | N POPULATION                 |      |       |                                               |                                                                      |            |                        |
| Order Services    | Buyer<br>Is Eligible for V<br>Loar                                                                                                    | A Determine                                                  | BEE          |                              |      |       |                                               |                                                                      |            |                        |
|                   |                                                                                                    | es XP: 716 TU: 654 EF: 671                                   |              |                              |      | S     | Gelect the Loan Progra<br>"Run Price My Loan" | am Options to the left then click<br>to find available loan programs |            |                        |
| <                 | Have Authorize Credit Chec Total Paymer No Publi Liquid Asser Negative Cas Flow from Oth Propertie  Use Credit R Order New C Re-Issue Cre Upgrade Exis Credit Provider | Determine  d d d d d d d d d d d d d d d d d d d             |              |                              |      |       |                                               | Price My Loan r of Programs: 8                                       |            |                        |

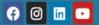

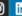

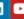

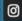

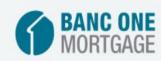

14. Now that you have imported your credit you can proceed back to the Property & Loan Info tab to price and register your loan. Please make the appropriate selections for the loan you are uploading and click Run Price My Loan.

| € Pipeline              |   |                            |                          |                      | -                              |                                  |                                                                                                    | <br>0 🤫 |
|-------------------------|---|----------------------------|--------------------------|----------------------|--------------------------------|----------------------------------|----------------------------------------------------------------------------------------------------|---------|
| Status and Agents       |   | Pricing                    |                          |                      |                                |                                  |                                                                                                    |         |
| Application Information |   |                            | r interest: 60 mont      |                      | Alert Messag  • Credit has not |                                  | EN. Please order credit for more accurate results.                                                         |         |
|                         |   |                            | roperty & Loan Info      | 4L Options           | • Credit has not               |                                  | EN. Please order credit for more accurate results.                                                         |         |
| Closing Costs           |   | Loan Program C             | Options                  |                      | _                              | 14.Select the                    |                                                                                                    |         |
| Pricing                 |   | Term                       |                          | appropriate terms,   |                                |                                  |                                                                                                    |         |
| Loan Information        |   | 15 Year Amortization       | ☐ 25 Year                | Other                |                                | Amortization type                |                                                                                                    |         |
| Rate Lock 🕤             |   | Fixed  3 Year ARM          | 5 Year ARM 7 Year ARM    | ☐ 10 Year ARM☐ Other |                                | and Product type                 |                                                                                                    |         |
| Disclosures             |   | Product                    | / Tear ARM               | Other                |                                | ,then click RUN<br>PRICE MY LOAN |                                                                                                    |         |
| E-docs                  |   | ✓ Conventional ☐ HomeReady | ☐ Home Possible<br>☐ FHA | ☐ VA<br>☐ USDA       |                                | TRICE WIT LOAN                   |                                                                                                    |         |
| Conditions (0)          |   |                            | _                        | _                    |                                |                                  |                                                                                                    |         |
| Order Services          |   | Payment<br>✓ P&I           | ☐ I/O                    |                      |                                |                                  |                                                                                                    |         |
|                         |   | Advanced Options           |                          |                      |                                |                                  |                                                                                                    |         |
|                         |   |                            | Run Price My Loan        |                      |                                |                                  |                                                                                                    |         |
|                         | < |                            | Number of Programs:      | : 8                  |                                |                                  |                                                                                                    |         |
|                         |   |                            |                          |                      |                                |                                  | Select the Loan Program Options to the left then click "Run Price My Loan" to find available loan programs |         |
|                         |   |                            |                          |                      |                                |                                  | Run Price My Loan                                                                                          |         |
|                         |   |                            |                          |                      |                                |                                  | Number of Programs: 8                                                                                      |         |
|                         |   |                            |                          |                      |                                |                                  |                                                                                                    |         |
|                         |   |                            |                          |                      |                                |                                  |                                                                                                    |         |
|                         |   |                            |                          |                      |                                |                                  |                                                                                                    |         |
|                         |   |                            |                          |                      |                                |                                  |                                                                                                    |         |
|                         |   |                            |                          |                      |                                |                                  |                                                                                                    |         |
|                         |   |                            |                          |                      |                                |                                  |                                                                                                    |         |
|                         |   |                            |                          |                      |                                |                                  |                                                                                                    |         |
|                         |   |                            |                          |                      |                                |                                  |                                                                                                    |         |
|                         |   |                            |                          |                      |                                |                                  |                                                                                                    |         |

BANC ONE MORTGAGE

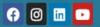

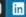

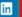

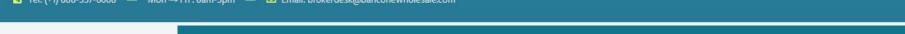

BROKER LOGIN

| d Agents       | Pricing               |                                                                                                    |                   |                                                      |                                                   |                 |          |                         |                |                                 |                                   |                   |                   |                                                   |
|----------------|-----------------------|----------------------------------------------------------------------------------------------------|-------------------|------------------------------------------------------|---------------------------------------------------|-----------------|----------|-------------------------|----------------|---------------------------------|-----------------------------------|-------------------|-------------------|---------------------------------------------------|
| on Information |                       | Horizon of borrower interest: 60 months (explain)  Applications (1) Property & Loan Info PML Options |                   |                                                      | Loan Program Results (8 Programs)  Number of Pinn |                 |          |                         |                |                                 |                                   | npare: 0          | Generate Com      | parison Report                                    |
| osts           | Loan Program O        |                                                                                                    | puolis            | Eligible Loan Programs                               | Eligible Lean Drograms                            |                 |          |                         |                |                                 |                                   |                   |                   |                                                   |
|                | Term  10 Year         | 20 Year                                                                                              | ✓ 30 Year         |                                                      |                                                   |                 |          |                         |                |                                 | * =                               |                   |                   | Rates shown in red a                              |
| rmation        | ☐ 15 Year             | 25 Year                                                                                              | Other             | _                                                    |                                                   |                 |          |                         |                |                                 | ** = II                           | le costs displ    | ** -              | non-financed settlemer<br>exceeds the MAX DTI / I |
| . cf           | Amortization          |                                                                                                    |                   |                                                      | RATE                                              | POINTS          | PAYMENT  | DTI                     | APR            | CLOSING COSTS                   | CASH TO CLOSE                     | RESERVE<br>MONTHS |                   |                                                   |
|                | ✓ Fixed  ☐ 3 Year ARM |                                                                                                    | 10 Year ARM Other | - 30 YR FIXED CONFOR                                 | MING                                              |                 |          |                         |                |                                 |                                   |                   |                   |                                                   |
| S              | Product               |                                                                                                    |                   | pin register request lock                            | 3.875                                             | -2.797          | 2,367.64 | 52.354                  | 4.882          | <u>\$2,732.94</u>               | <u>\$28,307.94</u>                | 30.6              | 30 YR FIXED FHLMC |                                                   |
|                | ✓ Conventional        | Home Possible                                                                                        | d i               | pin register request lock                            | 3.750                                             | -2.429          | 2,331.79 | <u>52.011</u>           | 4.746          | <u>\$2,706.72</u>               | <u>\$28,281.72</u>                | 30.9              | 30 YR FIXED FHLMC |                                                   |
| s (0)          | ☐ HomeReady           | ☐ FHA                                                                                                | 45.51             | pin register request lock                            | 3.625                                             | -2.958          | 2,296.22 | <u>51.672</u>           | 4.602          | <u>\$2,680.49</u>               | <u>\$28,255.49</u>                | 31.2              | 30 YR FIXED FHLMC |                                                   |
|                | Payment               |                                                                                                    | 15.Find           | pin register request lock                            | 3.500                                             | -2.763          | 2,260.94 | <u>51.335</u>           | 4.466          | <u>\$2,654.27</u>               | <u>\$28,229.27</u>                | 31.6              | 30 YR FIXED FHLMC |                                                   |
| ices           | ✓ P&I                 | ☐ I/O                                                                                                | the term          | <u>pin</u> <u>register</u> <u>request lock</u>       | 3.375                                             | -2.361          | 2,225.95 | <u>51.001</u>           | 4.322          | <u>\$2,628.05</u>               | <u>\$28,203.05</u>                | 31.9              | 30 YR FIXED FHLMC |                                                   |
|                | Advanced Options      |                                                                                                    | and rate          | pin register request lock                            | 3.250                                             | -1.778          | 2,191.26 | <u>50.669</u>           | 4.186          | <u>\$2,601.82</u>               | <u>\$28,176.82</u>                | 32.2              | 30 YR FIXED FHLMC |                                                   |
|                |                       |                                                                                                    | you would         | pin register request lock                            | 3.125                                             | -1.627          | 2,156.87 | 50.341                  | 4.050          | <u>\$2,575.60</u>               | \$28,150.60                       |                   | 30 YR FIXED FHLMC |                                                   |
|                |                       | Run Price My Loan                                                                                    | like to use       | oin register request lock                            | 3.000                                             | -1.284          | 2,122.78 | 50.015                  | 3.905          | <u>\$2,549.37</u>               | <u>\$28,124.37</u>                |                   | 30 YR FIXED FHLMC |                                                   |
| <              |                       | Number of Programs: 8                                                                                | and click         | pin register request lock                            | 2.875                                             | -0.682          | 2,088.98 | 49.693                  | 3.769          | <u>\$2,523.15</u>               | <u>\$28,098.15</u>                |                   | 30 YR FIXED FHLMC |                                                   |
|                |                       |                                                                                                    | on the            | pin register request lock                            | 2.750<br>2.625                                    | -0.008<br>0.726 | 2,055.49 | 49.373                  | 3.633<br>3.488 | <u>\$2,496.93</u><br>\$2,470.70 | \$28,071.93                       |                   | 30 YR FIXED FHLMC |                                                   |
|                |                       |                                                                                                    | register          | pin register request lock  pin register request lock | 2.500                                             | 1.293           | 1,989.43 | <u>49.056</u><br>48.742 | 3.352          | \$2,440.70<br>\$2,444.48        | <u>\$28,045.70</u><br>\$28,019.48 |                   | 30 YR FIXED FHLMC |                                                   |
|                |                       |                                                                                                    |                   | pin register request lock                            | 2.375                                             | 2.303           | 1,956.87 | 48.431                  | 3.216          | \$2,418.26                      | \$27,993.26                       |                   | 30 YR FIXED FHLMC |                                                   |
|                |                       |                                                                                                    | link              | pin register request lock                            | 2.250                                             | 3.425           | 1,924.61 | 48.123                  | 3.070          | <u>\$2,392.03</u>               | \$27,967.03                       |                   | 30 YR FIXED FHLMC |                                                   |
|                |                       |                                                                                                    |                   | Ineligible Loan Programs                             | ;                                                 |                 |          |                         |                |                                 |                                   |                   |                   |                                                   |
|                |                       |                                                                                                    |                   |                                                      | RATE                                              | POINTS          | PAYMENT  | DTI                     | APR            | CLOSING COSTS                   | CASH TO CLOSE                     | RESERVE<br>MONTHS |                   |                                                   |
|                |                       |                                                                                                    |                   | + 30 YR FIXED CONFOR                                 | MING                                              |                 |          |                         |                |                                 |                                   |                   |                   |                                                   |
|                |                       |                                                                                                    |                   |                                                      |                                                   |                 |          |                         |                |                                 |                                   |                   |                   |                                                   |
|                |                       |                                                                                                    |                   |                                                      |                                                   |                 |          |                         |                |                                 |                                   |                   |                   |                                                   |
|                |                       |                                                                                                    |                   |                                                      |                                                   |                 |          |                         |                |                                 |                                   |                   |                   |                                                   |

15.All available pricing will be displayed for the terms and product types you have selected. Please find the rate and pricing you would like to use and click the register hyperlink next to that rate.

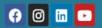

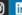

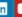

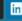

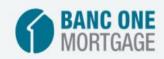

### 16.A new window will open for you to confirm your selection

|                         |   | oan Number:<br>021523164 | Borrower Name:<br>TEST TEST | Loan Amount:<br>\$503,500.00 | DTI:<br>42.532%                              | LTV: CLTV: 95.000%                                              | HCLTV:<br>95.000%               | pper.aspx?loanid=9aaf78e7-5b45-4269 — 🗆 🗙       | Loan Type:<br>Conventional                      | Credit Score:<br>671 %                       |
|-------------------------|---|--------------------------|-----------------------------|------------------------------|----------------------------------------------|-----------------------------------------------------------------|---------------------------------|-------------------------------------------------|-------------------------------------------------|----------------------------------------------|
|                         |   | Pricing                  |                             |                              |                                              |                                                                 |                                 | rapper.aspx?loanid=9aaf78e7-5b45-4269-9aed-acaf | -                                               |                                              |
| Status and Agents       |   | Horizon of borrow        | ver interest: 60 month      | s (explain)                  | Loan Program Results                         | 1 1                                                             |                                 | LOCKS NOT ALLOWED PRIOR TO APPROVED STATUS)     |                                                 |                                              |
| Application Information |   |                          | Property & Loan Info PM     | •                            |                                              | Message to Lender                                               |                                 |                                                 | Generate Comparison Report                      | 4                                            |
| Closing Costs           |   | Loan Program             | n Options                   |                              | Eligible Loan Programs                       |                                                                 |                                 |                                                 |                                                 |                                              |
| Pricing                 |   | Term  10 Year            | 20 Year                     | ✓ 30 Year                    |                                              |                                                                 |                                 |                                                 |                                                 | wn in red are expired                        |
| Loan Information        |   | 15 Year                  | 25 Year                     | Other                        |                                              | Warning                                                         |                                 |                                                 | the borrower's non-financed  ** - exceeds the M | d settlement charges.<br>MAX DTI / No Income |
| Loan information        |   | Amortization             |                             |                              |                                              | SCORE < 700: PLEASE VERIFY AF                                   |                                 |                                                 |                                                 |                                              |
| Rate Lock 🕤             |   | ✓ Fixed                  | 5 Year ARM                  | 10 Year ARM                  |                                              | MAX DTI PER LP, PLEASE VERIFY                                   |                                 | E IN THE LAST 12MO, ONLY ALLOWED UNDER          |                                                 |                                              |
| Disclosures             |   | 3 Year ARM               | 7 Year ARM                  | Other                        | - 30 YR FIXED CONF                           | SPECIAL CIRCUMSTANCES, PLEAS                                    | SE VERIFY.                      | EIN THE EAST 12MO, ONET ALLOWED UNDER           | IXED FHLMC                                      |                                              |
| E-docs                  |   | Product  ✓ Conventional  | ☐ Home Possible             | □ VA                         | pin register request lo                      | TEST TEST HAS MORE THAN 2 30                                    | -DAY MORTGAGE LAT<br>SE VERIFY. | ES IN THE PAST 2YR, ONLY ALLOWED UNDER          | IXED FHLMC                                      |                                              |
|                         |   | ☐ HomeReady              | ☐ FHA                       | USDA                         | pin register request lo                      | THE RESULTS OF THIS LOAN SCE                                    | NARIO ARE CONTING               | ENT UPON THE SELECTED AUS RESPONSE              | IXED FHLMC                                      |                                              |
| Conditions (0)          |   | Daymant                  |                             |                              | pin register request lo                      |                                                                 | ALLY RECEIVED FROM              | 4 DO, DU, OR LP. PLEASE VERIFY.                 | IXED FHLMC                                      |                                              |
| Order Services          |   | Payment<br>✓ P&I         | □ I/O                       |                              | pin register request lo                      | All locks must be received                                      |                                 | and 3:00 PM PST on normal business days A       | IXED FHLMC                                      |                                              |
|                         |   | Advanced Options         | <u>s</u>                    |                              | pin register request lo                      | day rates. ALL LOCK REQUES                                      |                                 | UNTIL CONFIRMED BY BANC ONE MORTGAGE            | IXED FHLMC                                      |                                              |
|                         |   |                          |                             |                              | pin register request lo                      | CORPORATION LOCK DESK.                                          |                                 | ¥                                               | IXED FHLMC                                      |                                              |
|                         |   |                          | Run Price My Loan           |                              | pin register request lo                      |                                                                 |                                 |                                                 | IXED FHLMC                                      |                                              |
|                         | < |                          | Number of Programs:         | 8                            | pin register request lo                      | evaluation                                                      |                                 |                                                 | IXED FHLMC                                      |                                              |
|                         |   |                          |                             |                              | <u>pin</u> <u>register</u> <u>request lo</u> | Program Eligible Eligible                                       | _                               |                                                 | IXED FHLMC                                      |                                              |
|                         |   |                          |                             |                              | pin register request lo                      | Eligibility Eligible Eligible  MI Eligibility Eligible Eligible |                                 |                                                 | IXED FHLMC                                      |                                              |
|                         |   |                          |                             |                              | pin register request lo                      |                                                                 |                                 |                                                 | IXED FHLMC                                      |                                              |
|                         |   |                          |                             |                              | pin register request lo                      | P&I Payment 1,989.43 1,989.43                                   | 3                               |                                                 | IXED FHLMC                                      |                                              |
|                         |   |                          |                             |                              | <u>pin</u> <u>register</u> <u>request lo</u> | Monthly MI Premium 650.35 511.89                                |                                 |                                                 | IXED FHLMC                                      |                                              |
|                         |   |                          |                             | CI:                          | al describeration                            | C                                                               |                                 |                                                 |                                                 |                                              |
|                         |   |                          |                             | CII                          | ck here to co                                | ntirm                                                           | Confirm                         | Cancel                                          | r .                                             |                                              |
|                         |   |                          |                             |                              |                                              |                                                                 |                                 | ,                                               |                                                 |                                              |
|                         |   |                          |                             |                              | 20 VD FTVED CONE                             | <u> </u>                                                        |                                 |                                                 |                                                 |                                              |
|                         |   |                          |                             |                              | + 30 YR FIXED CONF                           |                                                                 |                                 |                                                 |                                                 |                                              |
|                         |   |                          |                             |                              |                                              |                                                                 |                                 |                                                 |                                                 |                                              |
|                         |   |                          |                             |                              |                                              |                                                                 |                                 |                                                 |                                                 |                                              |
|                         |   |                          |                             |                              |                                              |                                                                 |                                 |                                                 |                                                 |                                              |
|                         |   |                          |                             |                              |                                              |                                                                 |                                 |                                                 |                                                 |                                              |
|                         |   |                          |                             |                              |                                              |                                                                 |                                 |                                                 |                                                 |                                              |

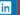

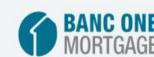

17.A registration conformation page will open where you can view the details of your newly registered loan. Here you have the option to print your registration details or you can just simply review the data and then click Close.

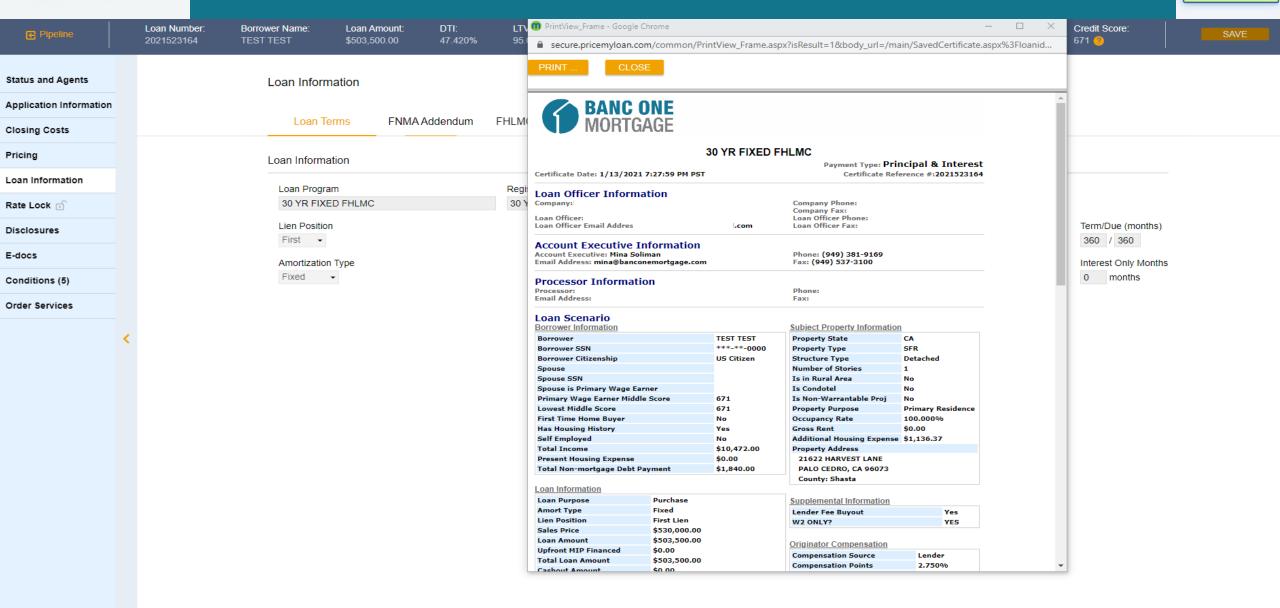

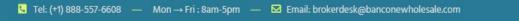

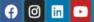

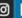

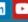

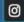

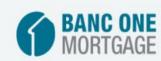

18. This will return you to your pipeline view. Please click on the Pipeline Tab to view your available loans. Once there, please proceed through the next steps to upload your submission package and submit your file to setup and underwriting.

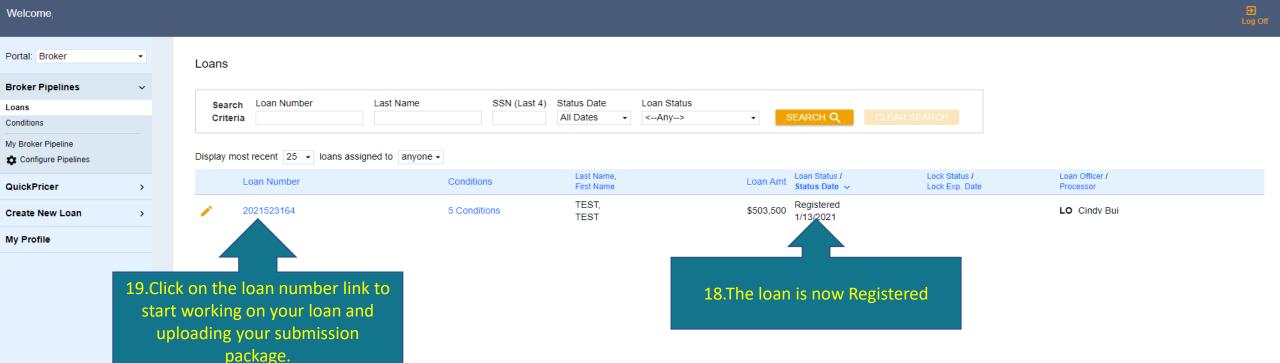

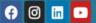

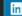

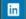

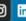

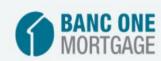

#### 20.Click on the E-Docs link here to begin uploading documents for the submission process.

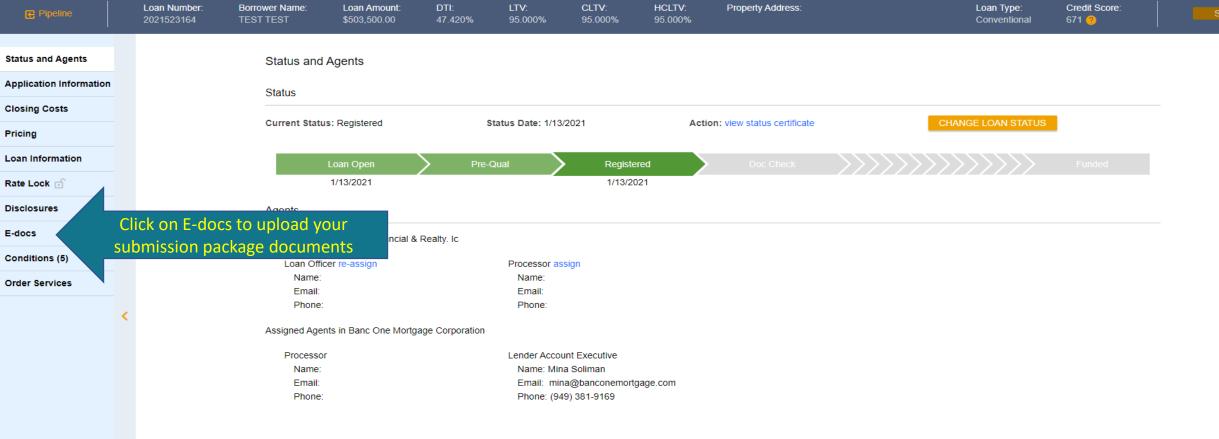

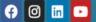

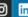

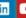

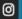

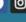

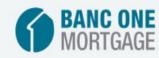

21.Drag or select file to upload by clicking on select file tab to open a new window to browse your files, Navigate to the submission package and then click open.

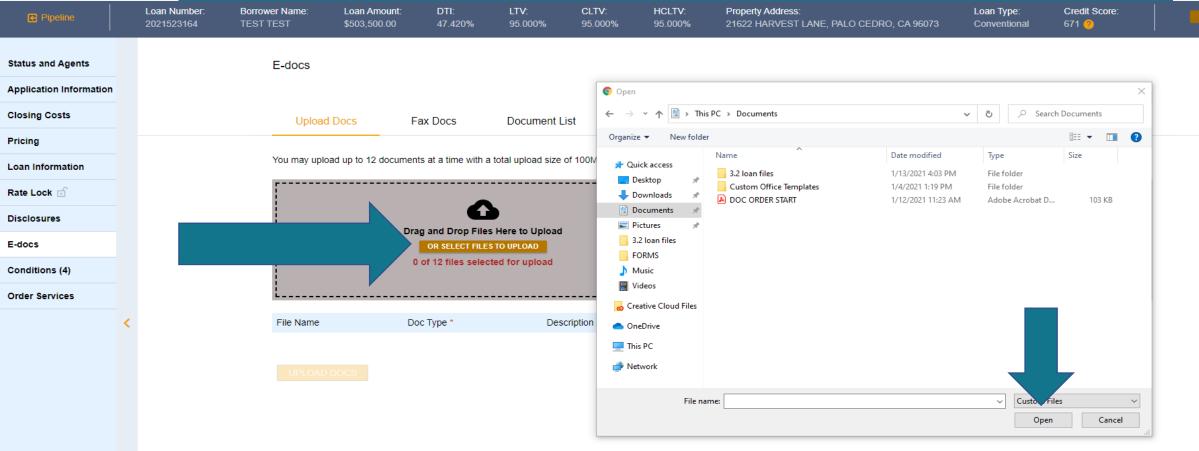

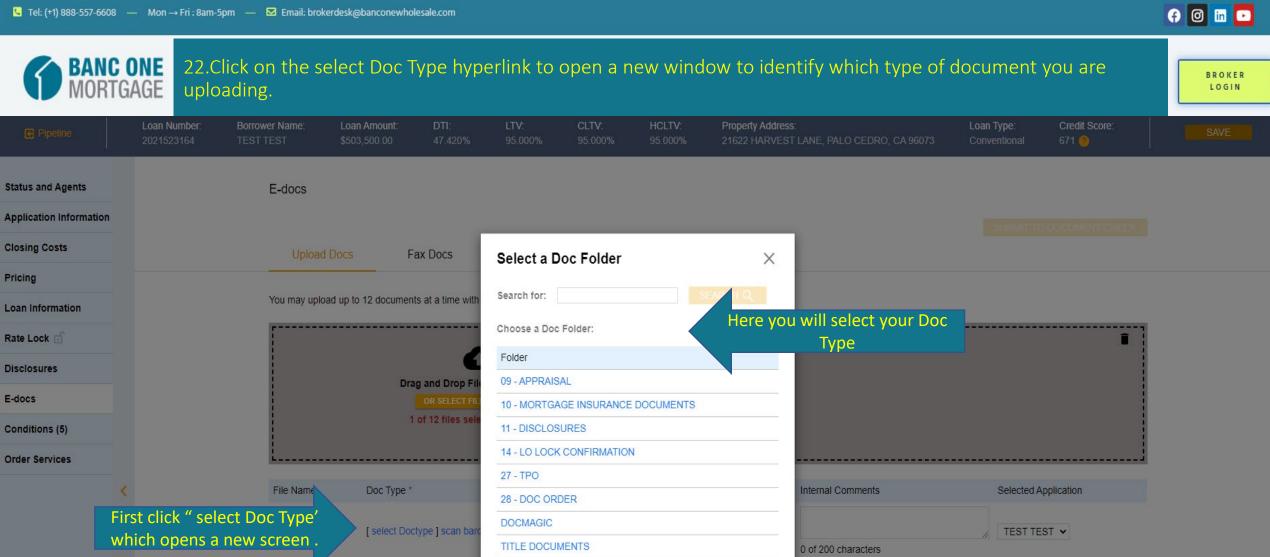

Then click the Upload Doc button once you finish adding all the files .